## **Hydrotechnik GmbH**

Holzheimer Str. 94-96 • 65549 Limburg • Germany Tel. +49 (0) 6431 40040 • Fax +49 (0) 6431 45308 info@hydrotechnik.com

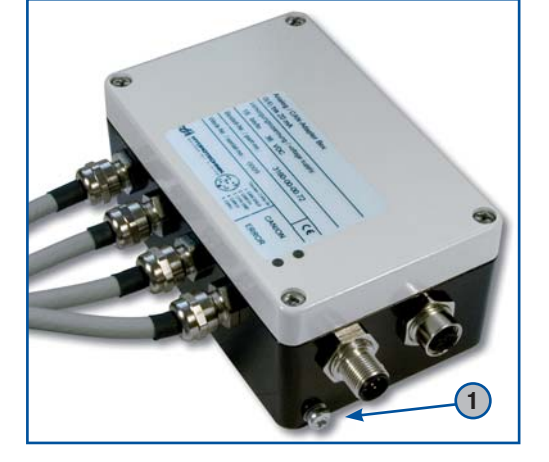

## **Important hints**

The brief instruction manual on hand contains the most important information to install the CAN adaptor box and put it into operation. You should download the complete user manual from www.hydrotechnik.com in any way. Please obtain all rules and regulations regarding safety and accident prevention during executing the measures described here.

#### **Protective conductor**

Connect the protective conductor to the ground connector positioned outside the housing (see Pos. 1 in the picture), to avoid possible EMC problems.

## **The protective conductor may not come into the adaptor box!**

#### **Addressing**

Set an ID using the micro switches in the section "Node-ID". The ID results from the values of all micro switches in "ON" position  $(=$  switch in upper position). An unique ID must be assigned to each element of a CAN string, two elements with the same ID are not allowed.

At the CAN adaptor box you can use the range from 1 to 127  $(= 01h$  to 7Fh) for IDs. In the drawing, the micro switches are set like shown in the table:

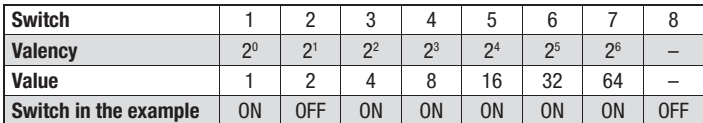

The ID of the box is calculated with the sum of the values of all switches in "ON" position. Here:  $1 + 4 + 8 + 16 + 32 + 64 = 125$ . Switch 8 has a different occupation that is explained in the operation manual.

#### **Transfer rate**

Set the box to the desired transfer rate. You can put the four micro switches in the section ..Baudrate" either to ..1" (switch up) or "0" (switch down). The table contains the possible transfer rates and the required switch positions.

In the drawing, a transfer rate of

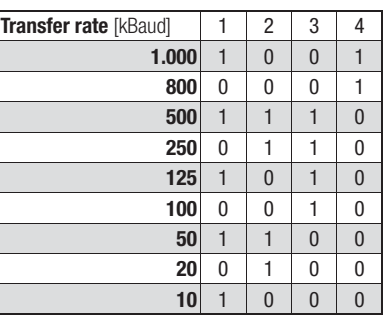

## **Termination**

125 kBaud is set.

When using several adaptor boxes in a CAN string, the last box must be terminated to avoid communication problems. Put the micro switch ... Term. " from ... Off " to ... On " to terminate an adaptor box. In the drawing, the termination is switched off, the CAN string is not terminated. We recommend to activate the termination even when using a single adaptor box.

# **IZI HYDROTECHNIK**

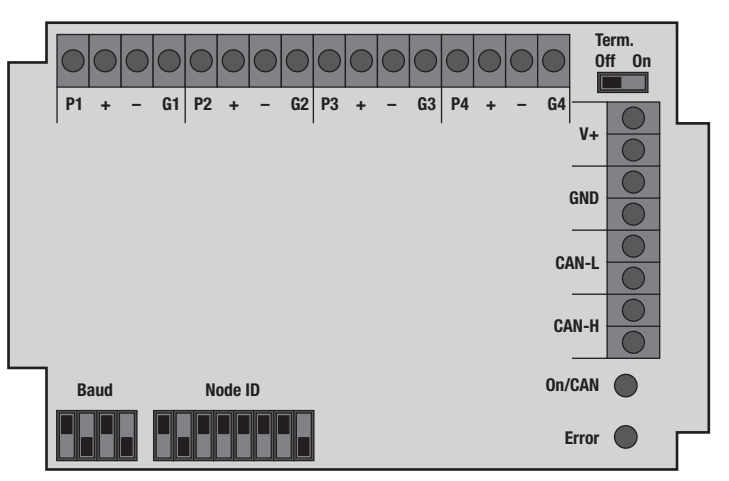

### **Connection of the signal wires**

The adaptor boxes are delivered completely wired, sensors and CAN wires can be connected immediately. When using adaptor boxes for thermal elements, you can receive a wiring diagram from your Hydrotechnik partner.

#### **Hints for the use with Hydrotechnik measuring instruments**

In the measuring instrument you have to program a different identifier like set at the adaptor box. Add the value 384 to the identifier of the box. Enter the sum (here:  $384 + 125 = 509$ ) as identifier in the measuring instrument.

According to the CANopen protocol specifications, the box switches into the "pre-operational mode" after being switched on. The box must be activated with a CAN command before measured values can be transmitted. This is not possible with the MultiSystem 8050, therefor you have to use self-transmitting variants of the adaptor box.

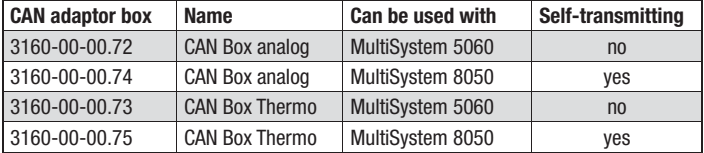

## **Settings at the measuring instruments**

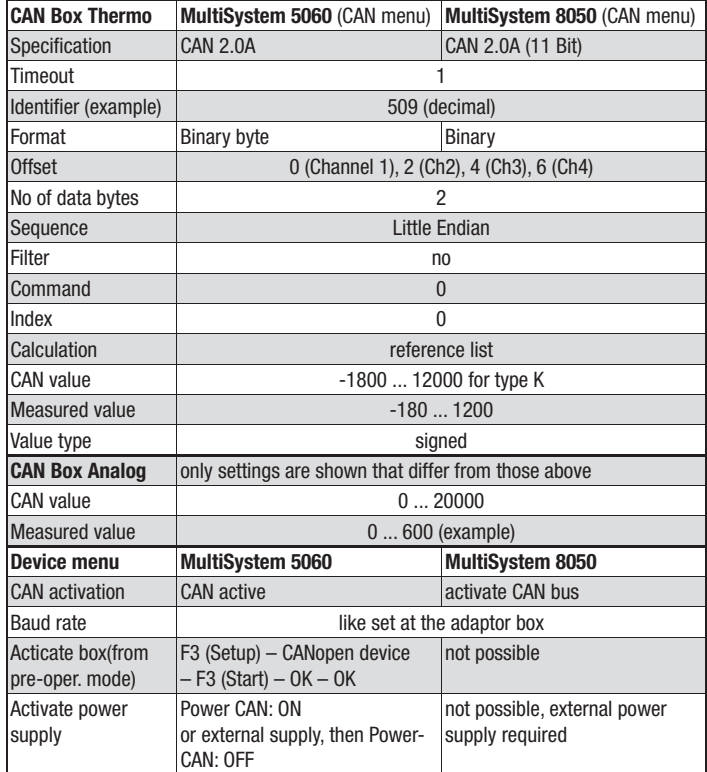